| 業務項目           | 註冊收費作業                                           |
|----------------|--------------------------------------------------|
| 法令依據           | 出納管理手冊<br>教育部中部辦公室訂定「國立暨台灣省私立高級中等學校徵收學生費用應行注意事項」 |
| 使<br>用<br>表單文件 | 台灣銀行學雜費入口網系統一註冊繳費單                               |
|                | 1、註冊組提供學雜費收費標準及各處室代收費用。                          |
|                | 2、註冊組提供學生註冊名單及繳費身分。                              |
|                | 3、進入台灣銀行學雜費入口網系統匯入學生資料。                          |
|                | 4、重新設定學生身分別、類組、臨櫃或轉帳。                            |
|                | 5、設定各項收費金額、減免項目及金額等。                             |
|                | 6、列印各班註冊明細表並詳實核對。                                |
|                | 7、列印學生註冊繳費單後寄出。                                  |
|                |                                                  |
|                |                                                  |
|                |                                                  |
|                |                                                  |
|                |                                                  |
| 注意事項           |                                                  |
|                |                                                  |
|                |                                                  |
|                |                                                  |
|                |                                                  |
|                |                                                  |
|                |                                                  |
|                |                                                  |
|                |                                                  |
|                |                                                  |
|                |                                                  |
|                |                                                  |
|                |                                                  |
|                |                                                  |
|                |                                                  |
|                |                                                  |

國立成功商業水產職學校總務處出納組作業

**處理流程** 

標準作業時間

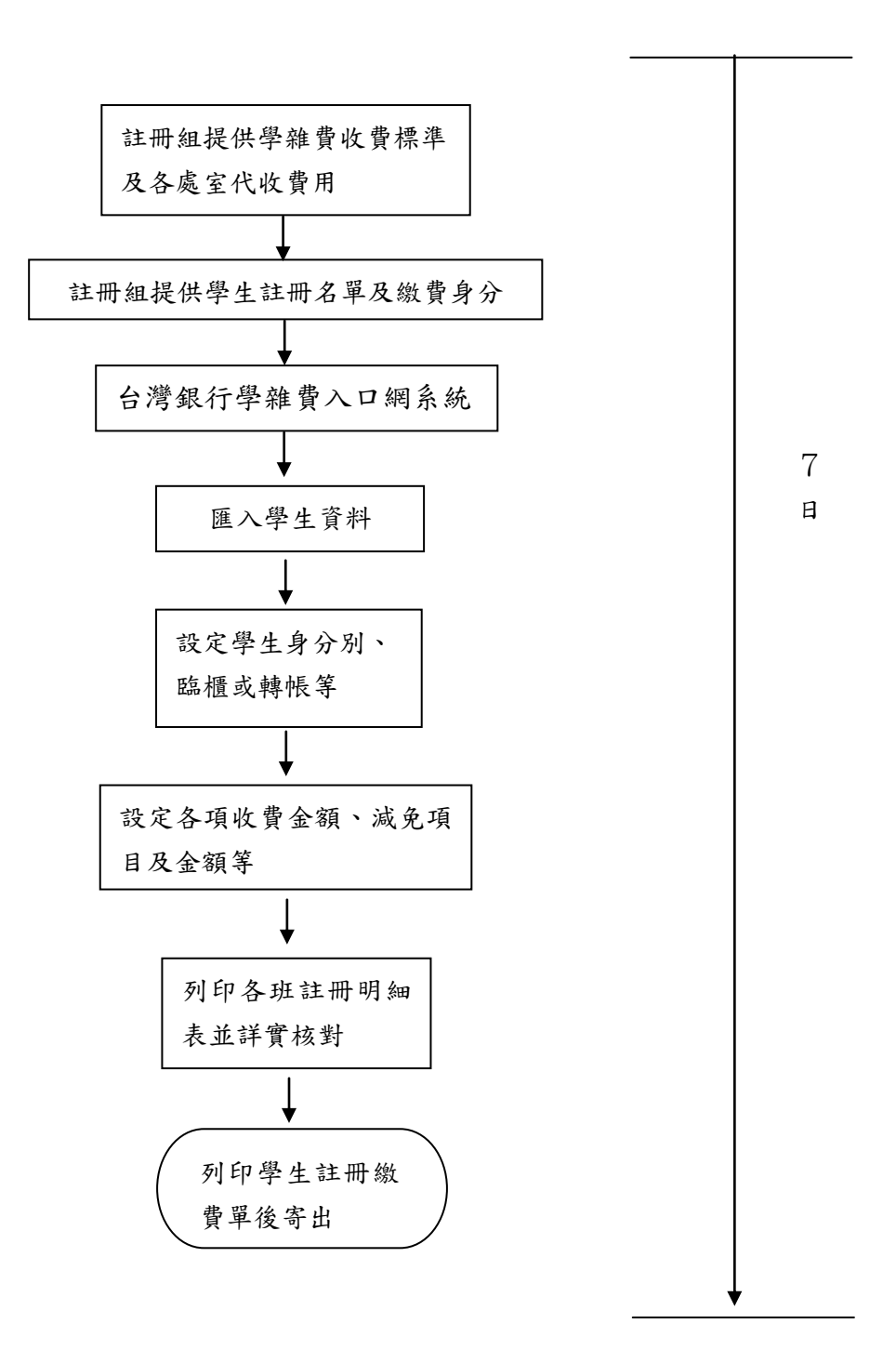